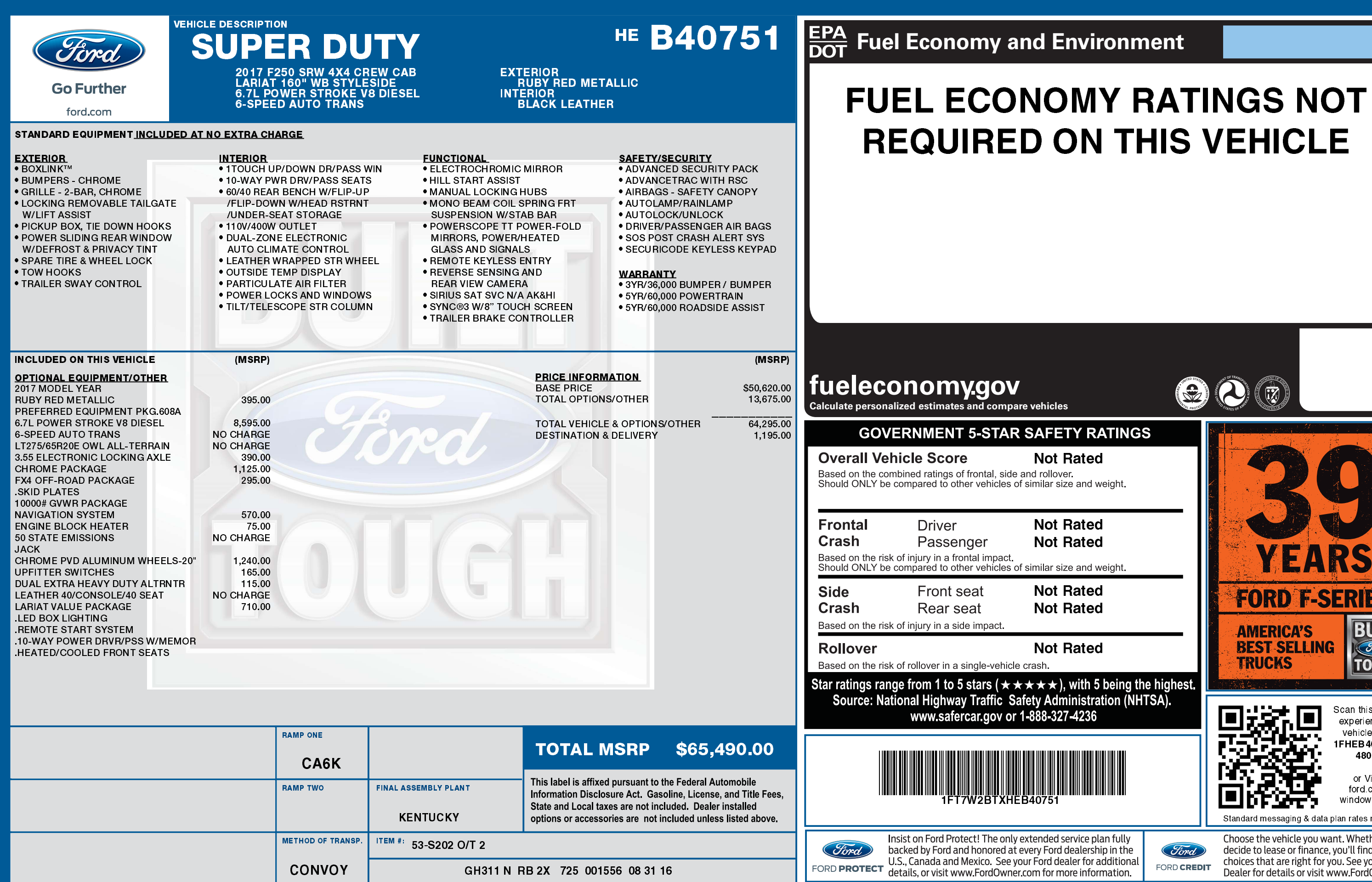

## 11/17/2018

## vironment

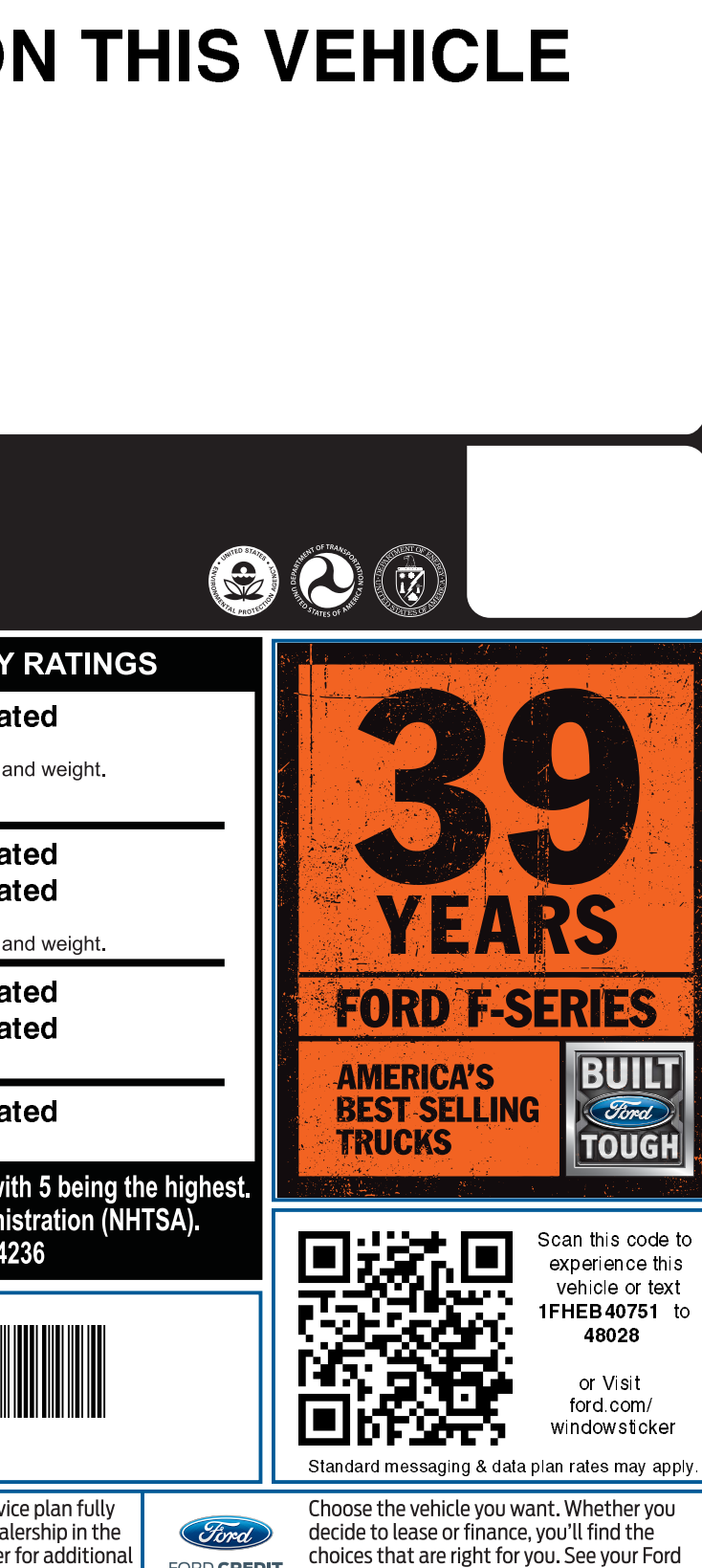

FORD CREDIT

Dealer for details or visit www.FordCredit.com.